**3-**الوصلة بين الجهازين والخاصة بمنفذ الـ **.(USB(**وهي صعبة الصنع اليدوي ، لذلك وجب عليك شراؤها من المحلات الخاصة ببيع القطع الكمبيوترية**..** 

وتأخذ الشكل التالي **:-** 

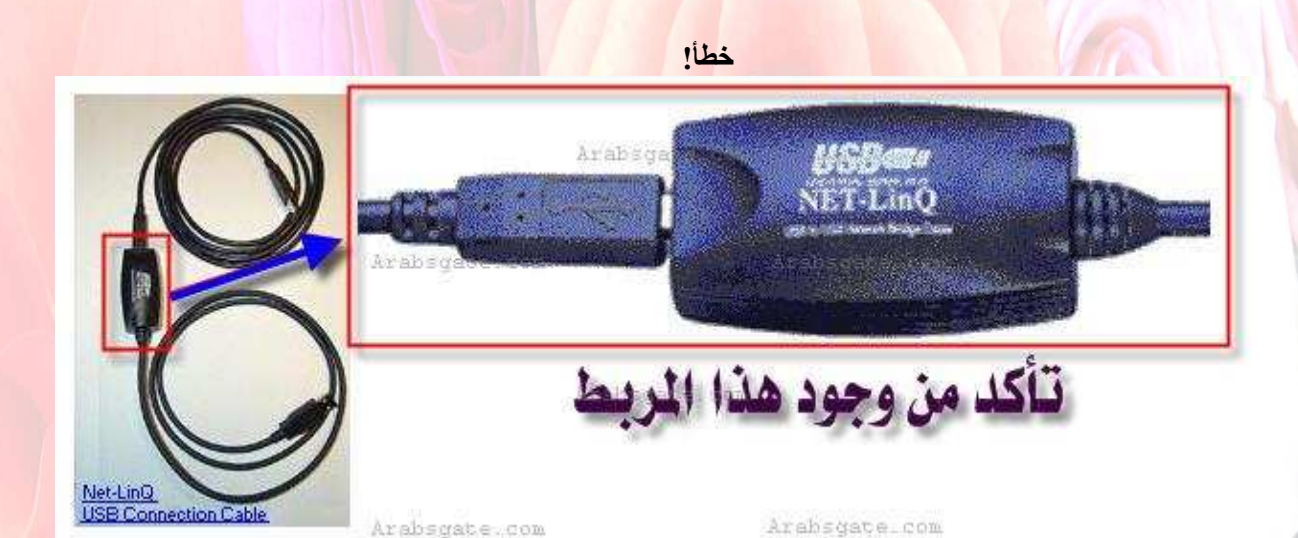

بحيث أن الطرفين يكون ذكراً لمدخل منفذ الـ **(USB(**لكل جهاز**..** 

 **4-**تعريف الوصلة الخاصة ،، وإما أن يكون على فلوبي ديسك أو سيدي ،، مع العلم بأن <mark>بعض أنواع الوصلات يتم تعريفه</mark> بشكل افتراضي من ويندوز اكس <mark>بي ،، ل</mark>كن بعضها يجب توفر التعريف الخاص ا **..** 

وقبل البدء بوضع الوصلة في منفذ الـ **(USB(**لأي جهاز من الجهازين المراد وصلهما ا ،، يجب إتباع الخطوات التالية**:-**